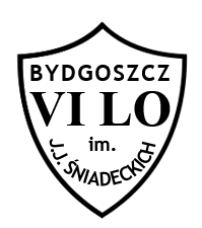

## **Punkt wewnątrz trójkąta**

Napisz program, który sprawdzi czy podany punkt leży wewnątrz trójkąta o wierzchołkach, których współrzędne podano na wejściu.

## **Wejście**

W pierwszym wierszu standardowego wejścia znajduje się liczba n – ilość testów ( $n \leq 100$ ). Kolejne n linii zawiera po osiem liczb całkowitych z zakresu [-1000,1000] oddzielonych pojedynczym odstępem, oznaczających współrzędne punktu, który sprawdzamy oraz trzy pary współrzędnych wierzchołków trójkąta. Możesz założyć, że każdy trójkąt w testach posiada pole większe od zera.

## **Wyjście**

Jako wyjście Twój program powinien wypisać słowo TAK, gdy punkt o podanych współrzędnych leży wewnątrz trójkąta o podanych wierzchołkach albo słowo NIE, gdy nie należy. Położenie na którymkolwiek boku trójkąta powinno również generować odpowiedź TAK. Każda odpowiedź powinna być wypisana w osobnej linii.

## **Przykład**

Dla danych wejściowych: Twój program powinien wypisać: 3 0 0 1 1 3 3 6 0 0 0 -1 3 1 3 0 -5  $0$  0  $-5$  0 5 0 0  $-5$ NIE TAK TAK